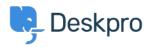

<u>Base de Conhecimentos</u> > <u>Using Deskpro</u> > <u>How does user auto-response flood protection function?</u>

## How does user auto-response flood protection function?

Chynah Hayde - 2025-09-07 - Comentários (0) - Using Deskpro

## **Question:**

There is no way for the user to opt out of receiving ticket emails, but I found this when looking at the email templates:

Auto-Responder Warning; Subject - Warning: Confirmation emails turned off

When would this be sent to the user?

## Answer:

When a user sends a lot of email messages in a short time, it usually indicates that there is a feedback loop where the user's account is sending an automatic response, Deskpro is sending an auto-reply, which triggers another automatic response, and so on.

In this situation, Deskpro will automatically disable ticket notifications to the user. A final email is sent to inform the user what has happened, which will include this phrase.

If you wish to reenable auto-replies for the user, look at the drop down list on the right hand side of the users profile.

| :                          |
|----------------------------|
| Add Title                  |
| Merge                      |
| Set Password               |
| Reset Password             |
| Disable                    |
| Delete                     |
| Delete & Ban               |
| Remove Auto-Responder Flag |

You can click on the "*Remove auto-responder flag*" text to re-enable auto-replies, for example if the user has returned from vacation and turned off the automatic response.